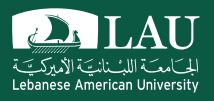

### CSC 447: Parallel Programming for Multi-Core and Cluster Systems

Shared Memory Programming Using POSIX Threads

Instructor: Haidar M. Harmanani

Spring 2021

### **What are Pthreads?**

- § IEEE POSIX 1003.1c standard
- **pthreads** routines be grouped in the following categories
	- *Thread Management*: Routines to create, terminate, and manage the threads.
	- *Mutexes*: Routines for synchronization
	- *Condition Variables*: Routines for communications between threads that share a mutex.
	- *Synchronization*: Routines for the management of read/write locks and barriers.
- All identifiers in the threads' library begin with **pthread**

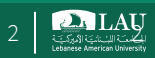

### **Preliminaries**

- All major thread libraries on Unix systems are Pthreadscompatible
- **Include pthread.h** in the main file
- **Compile program with -1pthread** – gcc –o test test.c –lpthread
	- may not report compilation errors otherwise but calls will fail
	- The MacOS has dropped the need for the inclusion of -lpthread
	- Check your OS's requirement!
- § Good idea to check return values on common functions

Spring 2021 CSC 447: Parallel Programming for Multi-Core and Cluster Systems 3

**DA LAU** 

**2.** LAU

### **The Pthreads API**

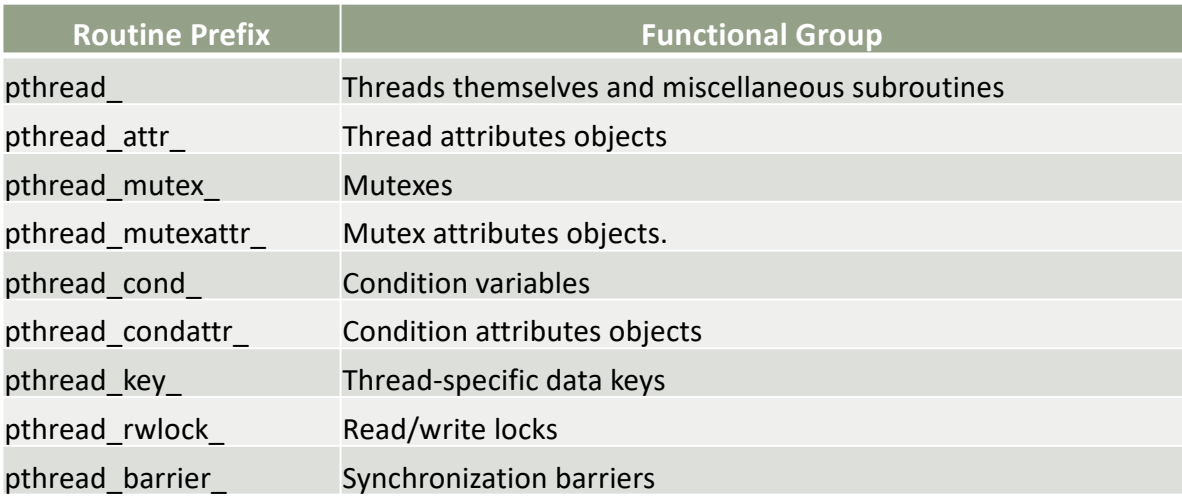

## **Creating Threads**

- § Identify portions of code to thread
- Encapsulate code into function – If code is already a function, a driver function may need to be written to coordinate work of multiple threads
- **Use pthread create ()** call to assign thread(s) spawn a thread that runs the function

Spring 2021 CSC 447: Parallel Programming for Multi-Core and Cluster Systems 5

**2.** LAU

### **pthread\_create**

§ **int pthread\_create(tid, attr, function, arg);**

#### – **pthread\_t \*tid**

o Handle of created thread

#### – **const pthread\_attr\_t \*attr**

- o attributes of thread to be created
- o You can specify a thread attributes object, or NULL for the default values.

#### – **void \*(\*function)(void \*)**

o The C routine that the thread will execute once it is created

#### – **void \*arg**

- o single argument to function
- o NULL may be used if no argument is to be passed.

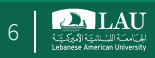

## **Example: pthread\_create**

#### **pthread\_create(&threads[t], NULL, HelloWorld, (void \*) t)**

- § Thread handle returned via pthread\_t structure – Specify NULL to use default attributes
- Single argument sent to function – If no arguments to function, specify NULL
- § Check error codes!

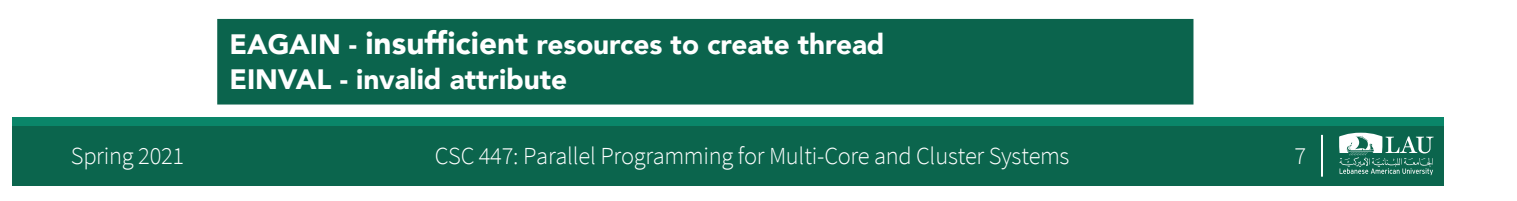

### **What is the Outcome of the following code?**

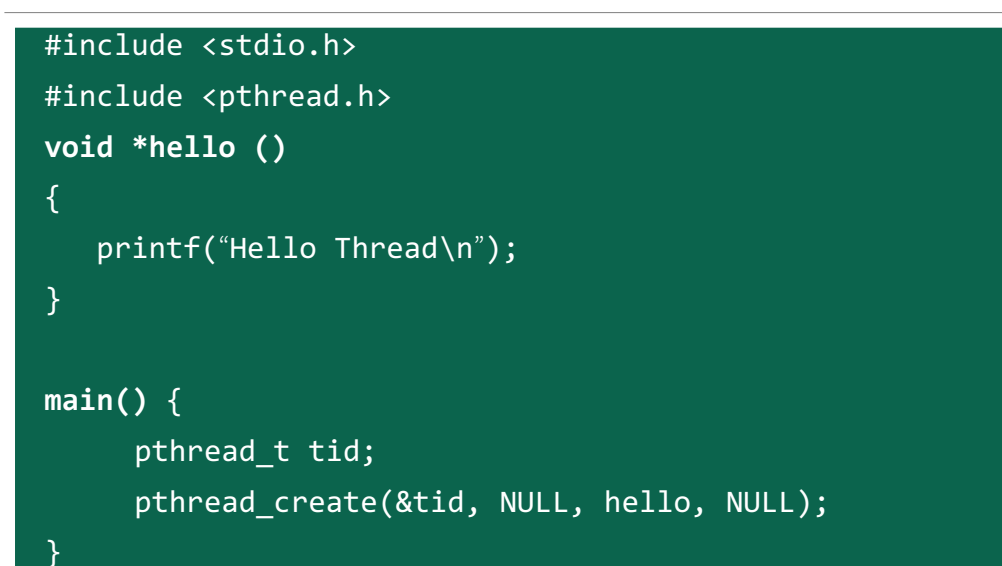

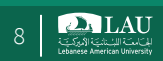

# **Example: Thread Creation**

- The outcome is not what we would expect!
- In fact nothing is printed on screen.
- $\blacksquare$  Why?

Spring 2021 CSC 447: Parallel Programming for Multi-Core and Cluster Systems 9

#### **2.** LAU

# **Example: Thread Creation**

- § The outcome is not what we would expect!
- In fact nothing is printed on screen.
- $\blacksquare$  Why?
	- o Main thread is the process and when the process ends, all threads are cancelled, too.
	- o Thus, if the **pthread create** call returns before the OS has had the time to set up the thread and begin execution, the thread will die a premature death when the process ends.

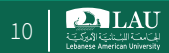

## **pthread\_join**

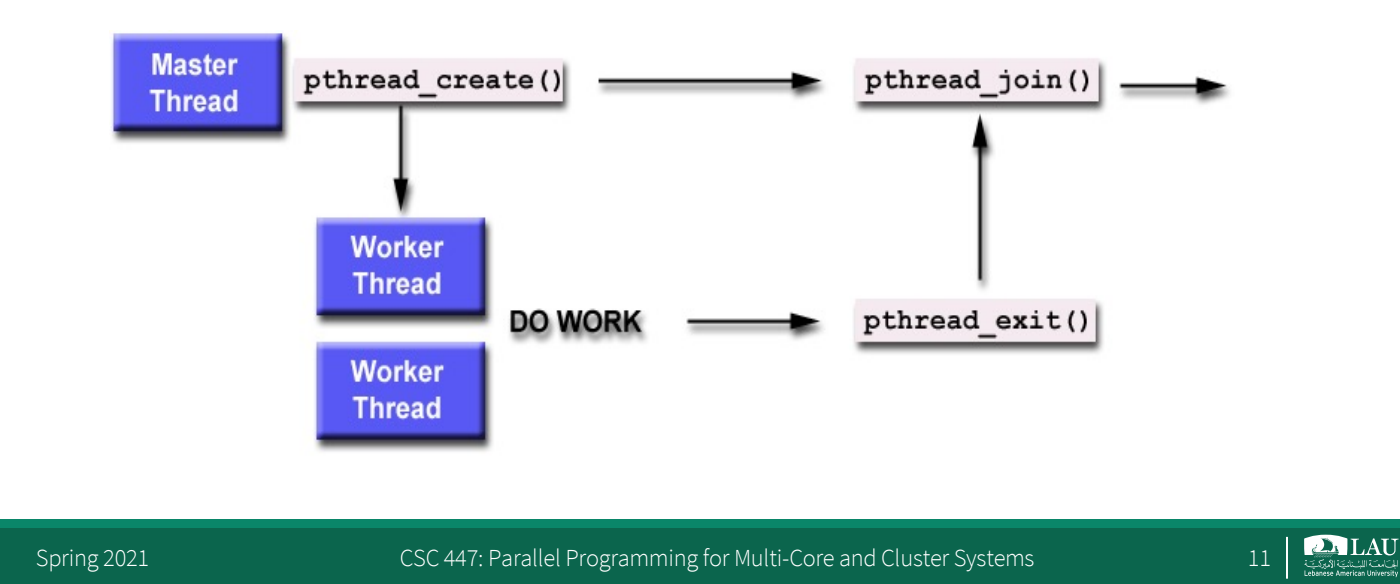

# **Waiting for a Thread**

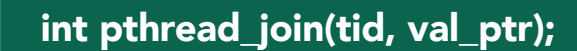

- § pthread\_join will block until the thread associated with the  $-$  There is no single function that can join multiple threads.
- § The second parameter returns a pointer to a value from the thread being
- joined.
- § pthread\_join()can be used to wait for one thread to terminate. **pthread\_t tid**
	- handle of *joinable* thread
	- **void \*\*val\_ptr**
	- exit value returned by joined thread

### **A Better Hello Threads…**

```
#include <pthread.h>
#include <stdio.h>
#include <stdlib.h>
#define NUM_THREADS 8
void* hello(void* threadID) {
    long id = (long) threadID;
    printf("Hello World, this is thread %ld\n", id);
    return NULL;
}
int main(int argc, char argv[]) {
    long t;
    pthread_t thread_handles[NUM_THREADS];
    for(t=0 ; t<NUM_THREADS; t++)
        pthread_create(&thread_handles[t], NULL, hello, (void *) t);
    printf("Hello World, this is the main thread\n");
    for(t=0; t<NUM_THREADS; t++)
         pthread_join(thread_handles[t], NULL);
    return 0;
}
```
Spring 2021 CSC 447: Parallel Programming for Multi-Core and Cluster Systems 13

**2.** LAU

### **Sample Execution Runs**

```
yoda:~ haidar$ ./a.out
Hello World, this is thread 0
Hello World, this is thread 1
Hello World, this is thread 2
Hello World, this is thread 3
Hello World, this is thread 4
Hello World, this is thread 5
Hello World, this is the main 
thread
Hello World, this is thread 7
Hello World, this is thread 6
```
yoda:~ haidar\$ ./a.out Hello World, this is thread 0 Hello World, this is thread 1 Hello World, this is thread 2 Hello World, this is thread 3 Hello World, this is thread 4 **Hello World, this is the main thread** Hello World, this is thread 5 Hello World, this is thread 7 Hello World, this is thread 6

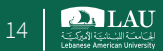

### **Thread States**

- pthreads threads have two states – *joinable* and *detached*
- A detached thread when you know you won't want to wait for it with pthread\_join()
- **•** Threads are joinable by default
	- Resources are kept until **pthread\_join**
	- Can be reset with attributes or API call
- Detached threads cannot be joined
	- Resources can be reclaimed at termination
	- Cannot reset to be *joinable*

Spring 2021 CSC 447: Parallel Programming for Multi-Core and Cluster Systems 15

**DA LAU** 

### **Example: Multiple Threads with Joins**

```
#include <stdio.h>
#include <pthread.h>
#define NUM_THREADS 4
void *hello () { 
    printf("Hello Thread\n"); 
main() {
    pthread t tid[NUM THREADS];
    for (int i = 0; i < NUM THREADS; i++)pthread_create(&tid[i], NULL, hello, NULL);
    for (int i = 0; i < NUM THREADS; i++)pthread join(tid[i], NULL);
}
```
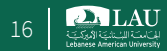

## **Avoiding Data Races**

- Scope variables to be local to threads – Variables declared within threaded functions
	- Allocate on thread's stack
	- Thread Local Storage (TLS)
- Control shared access with critical regions
	- Mutual exclusion and synchronization
	- Lock, semaphore, condition variable, critical section, mutex…

Spring 2021 CSC 447: Parallel Programming for Multi-Core and Cluster Systems 17

**2.** LAU

## **pthread's Mutex**

- Simple, flexible, and efficient
- Enables correct programming structures for avoiding race conditions
- Mutex variables must be declared with type **pthread mutex** t, and must be initialized before they can be used
- **Attributes are set using pthread mutexattr t**
- § The mutex is initially unlocked.

# **Initializing mutex Variables**

- Two ways:
	- Statically, when it is declared:
		- o pthread\_mutex\_t mymutex = PTHREAD\_MUTEX\_INITIALIZER;
	- Dynamically, with the pthread\_mutex\_init() routine.
		- o Permits setting mutex object attributes, *attr*.

Spring 2021 CSC 447: Parallel Programming for Multi-Core and Cluster Systems 19

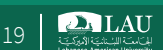

# **pthread\_mutex\_init**

#### § **int pthread\_mutex\_init( mutex, attr );**

#### **pthread\_mutex\_t \*mutex**

– mutex to be initialized

#### **const pthread\_mutexattr\_t \*attr**

- attributes to be given to mutex
- The Pthreads standard defines three optional mutex attributes:
	- Protocol: Specifies the protocol used to prevent priority inversions for a mutex.
	- Prioceiling: Specifies the priority ceiling of a mutex.
	- Process-shared: Specifies the process sharing of a mutex.

**2.** LAU

## **Alternate Initialization**

 $\blacksquare$  Can also use the static initializer PTHREAD\_MUTEX\_INITIALIZER

**pthread\_mutex\_t mtx1 = PTHREAD\_MUTEX\_INITIALIZER;**

- Uses default attributes
- § Programmer must always pay attention to mutex scope – Must be visible to threads

Spring 2021

CSC 447: Parallel Programming for Multi-Core and Cluster Systems 21

**2.** LAU

## **pthread\_mutex\_lock**

§ **int pthread\_mutex\_lock( mutex );**

#### **pthread\_mutex\_t \*mutex**

o mutex to attempt to lock

- Used by a thread to acquire a lock on the specified mutex variable
	- If mutex is locked by another thread, calling thread is blocked
- Mutex is held by calling thread until unlocked
	- Mutex lock/unlock must be paired or deadlock occurs

**EINVAL - mutex is invalid EDEADLK - calling thread already owns mutex**

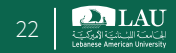

## **pthread\_mutex\_trylock**

- Attempt to lock a mutex.
- **•** If the mutex is already locked, the routine will return immediately with a "busy" error code.
- This routine may be useful in preventing deadlock conditions, as in a priority-inversion situation.

Spring 2021 CSC 447: Parallel Programming for Multi-Core and Cluster Systems 23

**2.** LAU

## **pthread\_mutex\_unlock**

§ **int pthread\_mutex\_unlock( mutex );**

#### **pthread\_mutex\_t \*mutex**

– mutex to be unlocked

**EINVAL - mutex is invalid EPERM - calling thread does not own mutex**

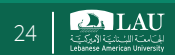

## **Freeing mutex Objects and Attributes**

§ Used to free a **mutex** object which is no longer needed

§ **pthread\_mutexattr\_init()** and **pthread\_mutexattr\_destroy()**

– Create and destroy mutex attribute objects respectively

§ **pthread\_mutex\_destroy()**

– Used to free a mutex object which is no longer needed.

Spring 2021 CSC 447: Parallel Programming for Multi-Core and Cluster Systems 25

**2.** LAU

### **More on Mutexes**

#### **Acquiring and Releasing Mutexes** // Lock a mutex int pthread mutex lock( pthread mutex t \*mutex); int pthread mutex unlock( // Unlock a mutex pthread mutex  $t$  \*mutex); int pthread mutex trylock( // Nonblocking lock pthread mutex  $t$  \*mutex); Arguments: Each function takes the address of a mutex variable. Return value: 0 if successful. Error code from <errno.h> otherwise. Notes: The pthread mutex trylock() routine attempts to acquire a mutex but will not block. This routine returns the POSIX Threads constant EBUSY if the mutex is locked. Spring 2021 CSC 447: Parallel Programming for Multi-Core and Cluster Systems 26

**2.** LAU

#### **More on Mutexes**

#### **Dynamically Allocated Mutexes**

```
pthread mutex t *lock;
                                        // Declare a pointer to a lock
lock=(pthread_mutex_lock_t *) malloc(sizeof(pthread_mutex_t));
pthread mutex init(lock, NULL);
   /** Code that uses this lock.
    \star/pthread mutex destroy(lock);
free(lock);
```
Spring 2021 CSC 447: Parallel Programming for Multi-Core and Cluster Systems 27

**DA LAU** 

## **Thread Function: Semaphore / Mutex**

#### Semaphore

```
void *sum_sem(void *vargp) 
{
    int myid = *( (int *) vargp);
    size t start = myid * nelems per thread;
    size t end = start + nelems per thread;
    size t i;
    for (i = start; i < end; i++) {
        sem_wait(&semaphore);
sem_wait(&semaphore);
        global\_sum += i;sem post(&semaphore);
    }
    return NULL;
}
```
#### Mutex

pthread mutex lock(&mutex); global sum  $+= i;$ pthread mutex unlock(&mutex);

## **Semaphore / Mutex Performance**

- § Terrible Performance  $-2.5$  seconds  $\rightarrow$  ~10 minutes
- § Mutex 3X faster than semaphore
- § Clearly, neither is successful

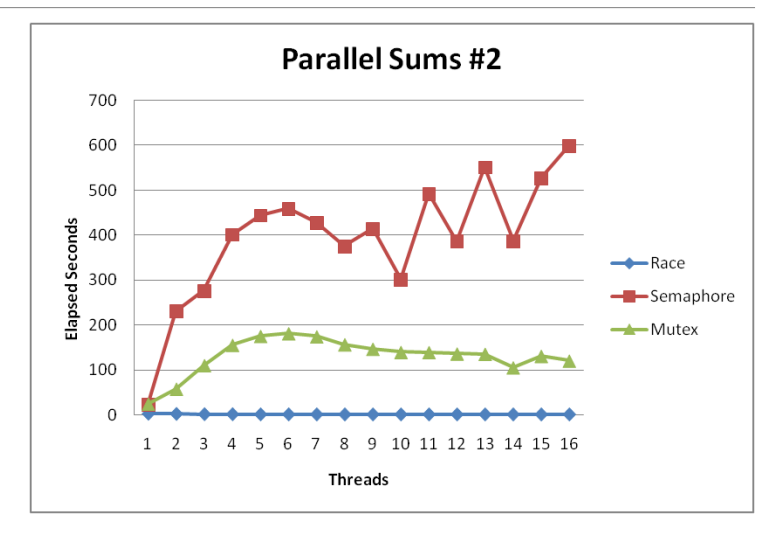

Spring 2021 CSC 447: Parallel Programming for Multi-Core and Cluster Systems 29

**PALAU**